#### **DAFTAR PUSTAKA**

Bapedal, 2010, *Keputusan Mentri Lingkungan Hidup No.51/Kep-MenLH/-10/1995* : Jakarta.

Cochran, William G, 2008, *Teknik Penarikan Sampel, edisi ketiga*, Jakarta : Universitas Indonesia.

Eugene L.Grant, Richard S. Leavenwarth**,** 2008, *Pengendalian Mutu Statistik Jilid I (terjemahan) Edisi ke – 6*, Jakarta : Erlangga.

Eugene L.Grant, Richard S. Leavenwarth**,** 2008, *Pengendalian Mutu Statistik Jilid II (terjemahan) Edisi ke – 6*, Jakarta : Erlangga.

Ginting,P, 2002, *Teknologi Pengolahan Limbah,* Jakarta : Penerbit Pustaka Sinar Harapan.

Montogomery, C.Douglas**,** 1990, *Pengantar Pengedalian Kualitas Statistik, Edisi ke – 2*, Jogjakarta : Gajah Mada University.

Naibaho, Ponten M, 2010, *Teknologi Pengolahan Kelapa Sawit*, Medan : Pusat Penelitian Kelapa Sawit.

Sudjana, Prof. DR, MA, Msc**,** 1997, *Metoda Statistik Edisi ke – 5*, Bandung : Penerbit TARSITI.

Walpole, Ronald E, 1993, *Pengantar Statistik Edisi Ketiga*, Jakarta : Penerbit Gramedia Pustaka Utama.

http:/anomwibsiono.blogspot.com/2013/05/pengolahan-limbah-cair-pabrik-kelapa-sawit.html.

<http://pengendaliankualitaslimbahcair.com/2009/03/27.>

http:datahardisk.blogspot.com/2012/10/proses\_pengolahan\_kelapa\_sawit.html.

#### **LAMPIRAN**

#### **1. Pengolahan data hasil pengujian pH**

### **1.1 Pembuatan Distribusi Frekuensi**

a. Penentuan range

 $Range = Max - Min = 7,74 - 6,66$ 

$$
=1{,}08
$$

b. Penentuan Banyak Kelas Banyak Kelas = 1 + 3.3 ( log 90 )

$$
= 7.51 =
$$

c. Penentuan Panjang Kelas

Panjang Interval Kelas =  $\frac{1,08}{8}$  = 0,135

### **1.2 Uji Kecukupan Data hasil pengujian pH**

Penentuan uji kecukupan data dilakukan dengan menggunakan rumus:

= 7,51 = 8

$$
N' = \left[\frac{k}{s} \sqrt{N \sum X_i^2 - (\sum X_i)^2} \right]^2
$$

Dimana:

 $N' =$ jumlah pengamatan yang seharusnya dilakukan

 $k = t$ ingkat kepercayaan dalam pengamatan (k95% = 2)

 $s =$  derajat ketelitian dalam pengamatan (5%)

 $N =$  jumlah pengamatan yang sudah dilakukan

 $X_i$  = data pengamatan

Apabila  $N \geq N'$ , maka data sudah cukup untuk dijadikan sample.

Adapun langkah – langkah untuk melakukan uji kecukupan data adalah:

Jumlah data  $(N) = 90$ 

a.  $\Sigma X_i = X_1 + X_2 + ... + X_{90}$  $= 7,23 + 7,54 + \ldots + 7,56$  $= 648.8$ 

b. 
$$
[\sum_{i=1}^{90} X_i]^2 = (648.8)^2 = 420941.44
$$

c.  $[\sum_{i=1}^{90} X_i^2] = X_1^2 + X_2^2 + ... + X_{90}^2 = (7,23)^2 + (7,54)^2 + ... + (7,56)^2 = 4683,91$ 

d. 
$$
N' = \left[\frac{k_{\text{S}}\sqrt{N\Sigma X_i^2 - (\Sigma X_i)^2}}{\Sigma X_i}\right]^2
$$

$$
= \left[\frac{2_{0.05}\sqrt{90(4683,91 - 420941,44)}}{648,8}\right]^2 = 2,32 \approx 3
$$

Dari hasil perhitungan dapat diketahui nilai N' sebesar 3 dan jumlah data (N) = 90, menunjukkanN > N' yang berarti data CUKUP.

#### **1.3 Uji Distribusi Normal hasil pengujian pH**

Dengan hipotesa awal :

- H<sub>0</sub> = Data berdistribusi normal ( $\chi^2$ hitung <  $\chi^2$  tabel)
- H<sub>1</sub> = Data tidak berdistribusi normal ( $\chi^2$ hitung >  $\chi^2$  tabel)
	- 1. Menentukan Tabel Berdistribusi Frekuensi

$$
\alpha = 0.05
$$
  
v = n - 2 = 8 - 2 = 6  

$$
\chi^{2}{}_{\alpha,v} = \chi^{2}{}_{0.95,6} = 12.59
$$

2. Menentukan  $\overline{X}$ 

$$
\overline{X} = \frac{\sum Fix}{\sum Fi} = \frac{648,98}{90} = 7,21
$$

3. Menentukan Standart Deviasi ( S )

$$
S = \sqrt{\frac{\sum Fi(Xi - X)^2}{n - 1}}
$$

$$
= 0.276
$$

4. Menentukan Nilai Z

$$
Zb = \frac{Bkb - \overline{X}}{S}
$$
 
$$
Za = \frac{Bka - \overline{X}}{S}
$$

5. Menentukan Luas Kelas

Luas kelas dapat ditentukan berdasarkan tabel distribusi frekuensi mengacu kepada nilai Z yang telah dihitung.

Luas kelas = 
$$
P Za - P Zb
$$

misal, Luas kelas = P  $(-1,51) - P(-1,99) = 0,06552 - 0.0233 = 0.04222$ 

Data luas kelas dapat dilihat pada tabel 4.7

- 6. Tahap Pengujian :
	- a. Rumusan hipotesa

H<sup>0</sup> : Data berdistribusi normal

- $H_1$ : Data tidak berdistribusi normal
- b. Jumlah kelas  $(k) = 8$

Derajat kebebassan  $(v) = 8-2 = 6$ 

Level of significance  $(\alpha) = 0.05$ 

c. Nilai Chi kuadrat hitung

$$
\chi^2 = \ \Sigma_{i=1}^4 \frac{(0\mathrm{i} - \mathrm{ei})^2}{\mathrm{ei}} = 12{,}39
$$

- d. Nilai Chi kuadrat tabel untuk v = 6 dan  $(\alpha)$  = 0.05 adalah 12,59
- e.  $\frac{2}{1}$ hitung  $\lt \chi^2$  tabel (12,39  $\lt 12.59$ )

Karena  $\chi^2$ hitung <  $\chi^2$  tabel, maka H<sub>0</sub> diterima. Sehingga dapat dikatakan bahwa data berdistribusi normal.

## **1.4 Peta Kontrol** ̅ **dan R pada hasil pengujian pH**

Pembuatan peta kendali untuk hasil pengujian pH

Dari data :

 $\sum \overline{X}$  = 216,27

$$
\Sigma \, \mathrm{R} = 12.97
$$

 $m = 30$ 

$$
n = 3
$$

Harga rata-rata sentral :

$$
\frac{1}{X} = \frac{\sum \overline{X}}{m} = \frac{216,27}{30} = 7,21
$$

Harga rentangan sentral :

$$
\overline{R} = \frac{\sum R}{m} = \frac{12,97}{30} = 0.43
$$

#### **1.4.1 Peta Kontrol X untuk hasil pengujian pH**

Batas-batas untuk peta kontrol X ( $A_2 = 1,023$  untuk n = 3)

 $\overline{O}$  BKA =  $\overline{X}$  + (A<sub>2</sub> x R)

$$
= 7,21 + (1,023 \times 0,43)
$$
  

$$
= 7,65
$$
  

$$
\circ \text{ CL } = \overline{X}
$$
  

$$
= 7,21
$$
  

$$
\circ \text{ BKB} = \overline{X} - (A_2 \times R)
$$
  

$$
= 7,21 - (1,023 \times 0,43)
$$
  

$$
= 6,77
$$

Grafik peta control X pada hasil pengujian pH dapat dilihat pada Gambar 4.4

## **1.4.2 Peta Kontrol R untuk hasil pengujian pH**

$$
\Sigma R = 12.97
$$

 $m = 30$ 

Harga rentang R :

$$
\overline{R} = \frac{\sum R}{m} = \frac{12,97}{30} = 0.43
$$

Batas-batas untuk peta R ( $D_3 = 0$  dan  $D_4 = 2,575$ )

$$
\text{OKA}_{R} = D_{4} \times \overline{R} = 2,575 \times 0,43
$$

$$
= 1,11
$$

$$
\begin{array}{rcl} \circ & \text{CL}_{\text{R}} & = \bar{R} \\ & = 0.43 \end{array}
$$

$$
\circ \quad \text{BKB}_R = D_3 \times \overline{R} = 0 \times 0,43
$$

$$
= 0
$$

Peta kontrol R pada hasil pengujian pH dapat dilihat pada Gambar 4.5

## **1.4.3 Peta Kontrol** ̅ **Revisi pada hasil pengujian pH**

Peta Kontrol  $\bar{X}$  Revisi dibuat dengan mengurangkan 1 data yang berada di luar batas kontrol yaitu data no.3

L4

$$
\overline{\overline{X}}_{new} = \overline{X}_o = \frac{\sum \overline{X} - \overline{X}_d}{k - k_d} = \frac{216,27 - (7,69)}{30 - 1} = 7,19
$$
  

$$
\overline{R}_{new} = R_o = \frac{\sum R - R_d}{k - k_d} = \frac{12,97 - (0,09)}{30 - 1} = 0,44
$$

Batas-batas untuk peta kontrol X ( $A_2 = 1,023$  untuk n = 3)

 $\circ$  BKA =  $\overline{\overline{X}}$ new + A<sub>2</sub> $\overline{R}$  $= 7,19 + (1.023 \times 0.44)$  $= 7,65$  $\circ$  CL =  $\bar{X}$ new  $= 7,19$ o BKB =  $\overline{\overline{X}}$  − A<sub>2</sub> $\overline{R}$ 

$$
BKB = A = A_2R
$$
  
= 7,19 - (1.023 x 0,44)  
= 6,74

Grafik peta kontrol X Revisi pada hasil pengujian pH dapat dilihat pada Gambar 4.5

## **2. Pengolahan data hasil pengujian TSS**

#### **2.1 Pembuatan Distribusi Frekuensi**

- a. Penentuan range  $Range = Max - Min = 206 - 130$  $= 76$
- b. Penentuan Banyak Kelas Banyak Kelas = 1 + 3.3 ( log 90 )

$$
=7,51=8
$$

c. Penentuan Panjang Kelas Panjang Interval Kelas =  $\frac{76}{8}$  = 9,5

### **2.2 Uji Kecukupan Data hasil pengujian TSS**

Penentuan uji kecukupan data dilakukan dengan menggunakan rumus:

$$
N' = \left[\frac{k}{s} \sqrt{N \sum X_i^2 - (\sum X_i)^2} \right]^2
$$

Dimana:

 $N' =$ jumlah pengamatan yang seharusnya dilakukan

k = tingkat kepercayaan dalam pengamatan (k $_{95\%} = 2$ )

 $s =$  derajat ketelitian dalam pengamatan (5%)

 $N =$ jumlah pengamatan yang sudah dilakukan

 $X_i$  = data pengamatan

Apabila  $N \geq N'$ , maka data sudah cukup untuk dijadikan sample.

Adapun langkah – langkah untuk melakukan uji kecukupan data adalah:

Jumlah data  $(N) = 90$ 

1. 
$$
\Sigma X_i = X_1 + X_2 + ... + X_{90}
$$
  
= 188 + 172 + ... + 233  
= 16745

 $[\sum_{i=1}^{90} X_i]^2 = (16745)^2 = 280395025$ 

$$
\left[\Sigma_{i=1}^{90} X_i^2\right] = X_1^2 + X_2^2 + \dots + X_{90}^2 = (188)^2 + (172)^2 + \dots + (233)^2 = 3163593
$$

$$
2. \ N' = \left[ \frac{k_{\text{S}} \sqrt{N \sum X_i^2 - (\sum X_i)^2}}{\sum X_i} \right]^2
$$

$$
= \left[ \frac{2_{0.05} \sqrt{90(3163593 - 280395025)}}{16745} \right]^2 = 24,70 \approx 25
$$

Dari hasil perhitungan dapat diketahui nilai N' sebesar 25 dan jumlah data (N) = 90, menunjukkan  $N > N'$  yang berarti data CUKUP.

## **2.3 Uji Distribusi Normal hasil pengujian TSS**

Dengan hipotesa awal :

H<sub>0</sub> = Data berdistribusi normal ( $\chi^2$ hitung <  $\chi^2$  tabel)

- H<sub>1</sub> = Data tidak berdistribusi normal ( $\chi^2$ hitung >  $\chi^2$  tabel)
	- 1. Menentukan Tabel Berdistribusi Frekuensi

$$
\alpha = 0.05
$$
  
v = n - 2 = 8 - 2 = 6

$$
\chi^2{}_{\alpha.\nu}=\chi^2{}_{0.95,6}=12.59
$$

2. Menentukan  $\overline{X}$ 

$$
\overline{X} = \frac{\sum Fix}{\sum Fi} = \frac{14949,03}{90} = 166,10
$$

3. Menentukan Standart Deviasi ( S )

$$
S = \sqrt{\frac{\sum Fi(Xi - X)^2}{n - 1}}
$$

$$
= 17,35
$$

4. Menentukan Nilai Z

$$
Zb = \frac{Bkb - \overline{X}}{S}
$$
 
$$
Za = \frac{Bka - \overline{X}}{S}
$$

5. Menentukan Luas Kelas

Luas kelas dapat ditentukan berdasarkan tabel distribusi frekuensi mengacu kepada nilai Z yang telah dihitung.

Luas kelas = 
$$
P
$$
 Za –  $P$  Zb

misal, Luas kelas = P (-1,53) – P (-2,08) =  $0,06301 - 0.01876 = 0.04425$ 

Data luas kelas dapat dilihat pada tabel 4.10

### 6. Tahap Pengujian :

a. Rumusan hipotesa

H<sup>0</sup> : Data berdistribusi normal

- H<sup>1</sup> : Data tidak berdistribusi normal
- b. Jumlah kelas  $(k) = 8$

Derajat kebebassan  $(v) = 8-2 = 6$ 

Level of significance  $(\alpha) = 0.05$ 

c. Nilai Chi kuadrat hitung

$$
\chi^2 = \sum_{i=1}^{4} \frac{(0i - ei)^2}{ei} = 5{,}61
$$

- d. Nilai Chi kuadrat tabel untuk v = 6 dan  $(\alpha)$  = 0.05 adalah 12,59
- e.  $\chi^2$ <sub>hitung</sub> <  $\chi^2$ <sub>tabel</sub> tabel (5,61 < 12.59)

Karena  $\chi^2$ hitung  $< \chi^2$ tabel, maka H<sub>0</sub> diterima.Sehingga dapat dikatakan bahwa data berdistribusi normal.

### **2.4 Peta Kontrol** ̅ **dan R pada hasil pengujian TSS**

Dari data :

$$
\sum \overline{X} = 4648,33
$$
  

$$
\sum R = 785,00
$$
  
m = 30  
n = 3

Harga rata-rata sentral :

$$
\frac{1}{X} = \frac{\sum \overline{X}}{m} = \frac{4648,33}{30} = 154,94
$$

Harga rentangan sentral :

$$
\overline{R} = \frac{\sum R}{m} = \frac{785,00}{30} = 26,17
$$

## **2.4.1 Peta Kontrol X untuk hasil pengujian TSS**

Batas-batas untuk peta kontrol X ( $A_2$  = 1,023 untuk n = 3)

$$
\text{OKA} = \overline{\overline{X}} + (\text{A}_2 \times \text{R})
$$
\n
$$
= 154,94 + (1,023 \times 26,17)
$$
\n
$$
= 181,71
$$

$$
\begin{array}{rcl} \circ & \text{CL} & = \overline{\overline{X}} \\ & = 154,94 \end{array}
$$

$$
\text{OKB} = \overline{\overline{X}} - (\text{A}_2 \times \text{R})
$$
  
= 154,94 - (1,023 x 26,17)

$$
=128,17
$$

Grafik peta control X pada hasil pengujian TSS dapat dilihat pada Gambar 4.6

## **2.4.2 Peta Kontrol R untuk hasil pengujian TSS**

 $\Sigma$  R = 785,00  $m = 30$ 

Harga rentang R :

$$
\overline{R} = \frac{\sum R}{m} = \frac{785,00}{30} = 26,17
$$

Batas-batas untuk peta R ( $D_3 = 0$  dan  $D_4 = 2,575$ )

\n- OKA<sub>R</sub> = D<sub>4</sub> x 
$$
\bar{R}
$$
 = 2,575 x 26,17
\n- = 67,39
\n- CL<sub>R</sub> =  $\bar{R}$
\n

$$
\circ \quad \text{BKB}_R = D_3 \mathbf{x} \ \overline{R} = 0 \mathbf{x} \ 26,17
$$

$$
= 0
$$

 $= 26,17$ 

Grafik Peta kontrol R pada hasil pengujian TSS dapat dilihat pada Gambar 4.7

## **2.4.3 Peta Kontrol** ̅ **Revisi pada hasil pengujian TSS**

Peta Kontrol  $\bar{X}$  Revisi dibuat dengan mengurangkan 1 data yang berada di luar batas kontrol yaitu data no.16

$$
\overline{\overline{X}}_{new} = \overline{X}_o = \frac{\sum \overline{X} - \overline{X}_d}{k - k_d} = \frac{4648,33 - (198,33)}{30 - 1} = 165,62
$$

$$
\overline{R}_{new} = R_o = \frac{\sum R - R_d}{k - k_d} = \frac{785,00 - (5)}{30 - 1} = 29,59
$$

Batas-batas untuk peta kontrol X ( $A_2$  = 1,023 untuk n = 3)

$$
BKA = \overline{X}new + A_2\overline{R}
$$
  
= 165,62 + (1.023 x 29,59)= 195,89

$$
\begin{array}{rcl} \circ & \text{CL} & = \bar{X}new \\ & = 165,62 \end{array}
$$

$$
BKB = \overline{X} - A_2 \overline{R}
$$
  
= 165,62 - (1.023 x 29,59)  
= 135,35

Grafik peta kontrol X Revisi pada hasil pengujian TSS dapat dilihat pada Gambar 4.8

#### **3. Pengolahan data hasil pengujian BOD**

#### **3.1 Penentuan Distribusi Frekuensi**

a. Penentuan Range

 $Range = Max - Min = 97.3 - 60.7 = 36.6$ 

- b. Penentuan Banyak kelas Banyak kelas =  $1 + 3.32$  ( $\log 90$ ) =  $7.51 = 8$
- c. Penentuan Panjang kelas

Panjang interval kelas  $=$  $\frac{36,6}{8}$   $=$  4,575

## **3.2 Uji Kecukupan Data hasil pengujian BOD**

Penentuan uji kecukupan data dilakukan dengan menggunakan rumus:

$$
N' = \left[\frac{k/_{S} \sqrt{N \sum X_i^2 - (\sum X_i)^2}}{\sum X_i}\right]^2
$$

Dimana:

 $N' =$ jumlah pengamatan yang seharusnya dilakukan

 $k = t$ ingkat kepercayaan dalam pengamatan (k95% = 2)

 $s =$  derajat ketelitian dalam pengamatan (5%)

 $N =$  jumlah pengamatan yang sudah dilakukan

 $X_i$  = data pengamatan

Apabila  $N \geq N'$ , maka data sudah cukup untuk dijadikan sample.

Adapun langkah – langkah untuk melakukan uji kecukupan data adalah:

Jumlah data  $(N) = 90$ 

a. 
$$
\Sigma X_i = X_1 + X_2 + ... + X_{90}
$$
  
= 87,7 + 83,3 + ... + 83,4  
= 7245.0

- b.  $[\sum_{i=1}^{90} X_i]^2 = (7245,0)^2 = 52490025,0$
- c.  $[\sum_{i=1}^{90} X_i^2] = X_1^2 + X_2^2 + ... + X_{90}^2 = (87.7)^2 + (83.3)^2 + ... + (83.4)^2 =$

## 591766,78

d. 
$$
N' = \left[\frac{k_{\text{S}}\sqrt{N\Sigma x_i^2 - (\Sigma x_i)^2}}{\Sigma x_i}\right]^2
$$

$$
= \left[\frac{\frac{2_{0.05}\sqrt{90(949918,20) - 84562737,64}}{9195,8}}\right]^2 = 23,44 \approx 23
$$

Dari hasil perhitungan dapat diketahui nilai N' sebesar 23 dan jumlah data  $(N) = 90$ , menunjukkanN > N' yang berarti data CUKUP.

### **3.3 Uji Distribusi Normal hasil pengujian BOD**

Dengan hipotesa awal :

H<sub>0</sub> = Data berdistribusi normal ( $\chi^2$ hitung <  $\chi^2$  tabel) H<sub>1</sub> = Data tidak berdistribusi normal ( $\chi^2$ hitung >  $\chi^2$  tabel)

- - 1. Menentukan Tabel Berdistribusi Frekuensi

$$
\alpha = 0.05
$$
  
v = n - 2 = 8 - 2 = 6  

$$
\chi^{2}_{\alpha.v} = \chi^{2}_{0.95,6} = 12.59
$$

2. Menentukan  $\overline{X}$ 

$$
\overline{X} = \frac{\sum Fix}{\sum Fi} = \frac{7238,13}{90} = 80,42
$$

3. Menentukan Standart Deviasi ( S )

$$
S = \sqrt{\frac{\sum Fi(Xi - X)^2}{n - 1}}
$$

$$
= 9,79
$$

4. Menentukan Nilai Z

$$
Zb = \frac{Bkb - \overline{X}}{S}
$$
 
$$
Za = \frac{Bka - \overline{X}}{S}
$$

5. Menentukan Luas Kelas

Luas kelas dapat ditentukan berdasarkan tabel distribusi frekuensi mengacu kepada nilai Z yang telah dihitung.

Luas kelas = 
$$
P
$$
 Za – P Zb

misal, Luas kelas = 
$$
P(-1,31) - P(-1,81) = 0,0951 - 0,0352 = 0,0599
$$

Data luas kelas dapat dilihat pada tabel 4.13

6. Tahap Pengujian :

a. Rumusan hipotesa

H<sup>0</sup> : Data berdistribusi normal

- H<sup>1</sup> : Data tidak berdistribusi normal
- b. Jumlah kelas  $(k) = 8$

Derajat kebebassan  $(V) = 8-2 = 6$ 

Level of significance  $(\alpha) = 0.05$ 

c. Nilai Chi kuadrat hitung

$$
\chi^2 = \sum_{i=1}^4 \frac{(0i-ei)^2}{ei} = 10,35
$$

d. Nilai Chi kuadrat tabel untuk V = 6 dan  $(\alpha)$  = 0.05 adalah 12,59

e.  $\chi^2$ hitung  $\lt \chi^2$ tabel  $(10, 66 \lt 12.59)$ 

Karena  $\chi^2$ hitung <  $\chi^2$ tabel, maka H<sub>0</sub> diterima.Sehingga dapat dikatakan bahwa data berdistribusi normal.

## **3.4 Peta Kontrol**  $\overline{X}$  dan R pada hasil pengujian BOD

Dari data :

 $\sum \overline{X}$  = 2415,00  $\Sigma$  R = 598,40  $m = 30$  $n = 3$ 

Harga rata-rata sentral :

$$
\frac{1}{X} = \frac{\sum \overline{X}}{m} = \frac{2415,0}{30} = 80,50
$$

Harga rentangan sentral :

$$
\overline{R} = \frac{\sum R}{m} = \frac{598,40}{30} = 19,95
$$

#### **3.4.1 Peta Kontrol X untuk hasil pengujian BOD**

Batas-batas untuk peta kontrol X ( $A_2 = 1,023$  untuk n = 3)

o BKA =  $\overline{X}$  + (A<sub>2</sub> x R)

$$
= 80,50 + (1,023 \times 19,95) = 100,91
$$
  
o CL =  $\overline{\overline{X}}$   
= 80,50  
  
o BKB =  $\overline{\overline{X}}$  – (A<sub>2</sub> x R)  
= 80,50 - (1,023 x 19,95) = 60,09

Grafik peta control X pada hasil pengujian BOD dapat dilihat pada Gambar 4.9

## **3.4.2 Peta Kontrol R untuk hasil pengujian BOD**

 $\Sigma$  R = 598,40

 $m = 30$ 

Harga rentang R :

$$
\overline{R} = \frac{\sum R}{m} = \frac{598,40}{30} = 19,95
$$

Batas-batas untuk peta R ( $D_3 = 0$  dan  $D_4 = 2{,}575$ )

$$
\text{OKA}_{R} = D_{4} \times \overline{R} = 2,575 \times 19,95 = 51,36
$$

$$
\begin{array}{rcl} \circ & \text{CL}_{\text{R}} & = \overline{R} \\ & = 19,95 \end{array}
$$

o BKB<sub>R</sub> = D<sub>3</sub> x  $\bar{R}$  = 0 x 19,95  $= 0$ 

Grafik peta kontrol R pada hasil pengujian BOD dapat dilihat pada Gambar 4.10

### **4. Pengolahan data hasil pengujian Minyak dan Lemak**

### **4.1 Pembuatan Distribusi Frekuensi**

a. Penentuan range

 $Range = Max - Min = 19,00 - 11,00$ 

$$
=8{,}00
$$

b. Penentuan Banyak Kelas

Banyak Kelas =  $1 + 3.3$  ( $log 90$ )  $= 7.51 = 8$ 

c. Penentuan Panjang Kelas

Panjang Interval Kelas =  $\frac{8,00}{8}$  = 1,00

IV.2 Uji Kecukupan Data hasil pengujian minyak dan lemak

Penentuan uji kecukupan data dilakukan dengan menggunakan rumus:

$$
N' = \left[\frac{k}{\sum X_i^2 - (\sum X_i)^2}{\sum X_i}\right]^2
$$

Dimana:

N' = jumlah pengamatan yang seharusnya dilakukan

 $k =$  tingkat kepercayaan dalam pengamatan (k95% = 2)

 $s =$  derajat ketelitian dalam pengamatan (5%)

 $N =$  jumlah pengamatan yang sudah dilakukan

 $X_i$  = data pengamatan

Apabila  $N \geq N'$ , maka data sudah cukup untuk dijadikan sample.

Adapun langkah – langkah untuk melakukan uji kecukupan data adalah:

Jumlah data (N) = 90  
\na. 
$$
\Sigma X_i = X_1 + X_2 + ... + X_{90}
$$
  
\n= 15,00 + 13,00 + ... + 15,00  
\n= 1343,00  
\nb.  $[\Sigma_{i=1}^{90} X_i]^2 = (1343,00)^2 = 1803649,00$   
\nc.  $[\Sigma_{i=1}^{90} X_i^2] = X_1^2 + X_2^2 + ... + X_{90}^2 = (15,00^2 + (13,00)^2 + ... + (15,00)^2 = 20327,00$   
\nd.  $N' = \left[\frac{k_{\frac{s}{s} N \Sigma X_i^2 - (\Sigma X_i)^2}}{\Sigma X_i}\right]^2$   
\n $= \left[\frac{2_{\frac{0.05 \sqrt{90(20327,00)} - 1803649,00}}{1343,00}}{1343,00}\right]^2 = 22,87 \approx 23$ 

Dari hasil perhitungan dapat diketahui nilai N' sebesar 23 dan jumlah data (N) = 90, menunjukkanN > N' yang berarti data CUKUP.

### **4.3 Uji Distribusi Normal hasil pengujian minyak dan lemak**

Dengan hipotesa awal :

H<sub>0</sub> = Data berdistribusi normal ( $\chi^2$ hitung <  $\chi^2$  tabel)

H<sub>1</sub> = Data tidak berdistribusi normal ( $\chi^2$ hitung >  $\chi^2$  tabel)

1. Menentukan Tabel Berdistribusi Frekuensi

$$
\alpha = 0.05
$$
  
v = n - 2 = 8 - 2 = 6  

$$
\chi^{2}_{\alpha.v} = \chi^{2}_{0.95,6} = 12.59
$$

2. Menentukan  $\overline{X}$ 

$$
\overline{X} = \frac{\sum Fix}{\sum Fi} = \frac{1302,027}{90} = 14,47
$$

3. Menentukan Standart Deviasi ( S )

$$
S = \sqrt{\frac{\sum Fi(Xi - X)^2}{n - 1}}
$$

$$
= 1,748
$$

4. Menentukan Nilai Z

$$
Zb = \frac{Bkb - \overline{X}}{S}
$$
 
$$
Za = \frac{Bka - \overline{X}}{S}
$$

5. Menentukan Luas Kelas

Luas kelas dapat ditentukan berdasarkan tabel distribusi frekuensi mengacu kepada nilai Z yang telah dihitung.

Luas kelas =  $P Za - P Zb$ misal, Luas kelas = P  $(-1,41) - P(-1,98) = 0,0793 - 0.0239 = 0.0554$ 

Data luas kelas dapat dilihat pada tabel 4.16

- 6. Tahap Pengujian :
	- a. Rumusan hipotesa

H<sup>0</sup> : Data berdistribusi normal

- H<sup>1</sup> : Data tidak berdistribusi normal
- b. Jumlah kelas  $(k) = 8$

Derajat kebebassan  $(v) = 8-2 = 6$ 

- Level of significance  $(\alpha) = 0.05$
- c. Nilai Chi kuadrat hitung

$$
\chi^2 = \sum_{i=1}^4 \frac{(0i-ei)^2}{ei} = 5,16
$$

d. Nilai Chi kuadrat tabel untuk v = 6 dan  $(\alpha)$  = 0.05 adalah 12,59

e.  $\frac{2}{n}$ hitung  $\lt \chi^2$ tabel  $(5,16 \lt 12.59)$ 

Karena  $\chi^2$ hitung <  $\chi^2$ tabel, maka H<sub>0</sub> diterima.Sehingga dapat dikatakan bahwa data berdistribusi normal.

## **4.4 Peta Kontrol** ̅ **dan R pada hasil pengujian minyak dan lemak**

Dari data :

$$
\sum \overline{X} = 448,67
$$

 $\Sigma$  R = 89,00

 $m = 30$ 

$$
\mathbf{n} =
$$

Harga rata-rata sentral :

 $= 3$ 

$$
\overline{X} = \frac{\sum \overline{X}}{m} = \frac{448,67}{30} = 14,96
$$

Harga rentangan sentral :

$$
\overline{R} = \frac{\sum R}{m} = \frac{89}{30} = 2,97
$$

#### **4.4.1 Peta Kontrol X untuk hasil pengujian minyak dan lemak**

Batas-batas untuk peta kontrol X ( $A_2 = 1,023$  untuk n = 3)

\n- 6 BKA = 
$$
\bar{X} + (A_2 \times R)
$$
\n = 14,96 + (1,023 x 2,97)\n = 17,99\n
\n- 8 C1.  $= \bar{X}$ \n = 14,96\n
\n- 8 KB =  $\bar{X} - (A_2 \times R)$ \n
\n

$$
= 14,96 - (1,023 \times 2,97)
$$

$$
= 11,92
$$

Grafik peta control X pada hasil pengujian minyak dan lemak dapat dilihat pada Gambar 4.11 **4.4.2 Peta Kontrol R untuk hasil pengujian minyak dan lemak**

$$
\Sigma R = 89,00
$$

 $m = 30$ 

Harga rentang R :

$$
\overline{R} = \frac{\sum R}{m} = \frac{89}{30} = 2,97
$$

Batas-batas untuk peta R ( $D_3 = 0$  dan  $D_4 = 2,575$ )

$$
\begin{aligned}\n\text{O} \quad \text{BKA}_{R} &= \text{D}_{4} \times \bar{R} = 2,575 \times 2,97 \\
&= 7,639 \\
\text{O} \quad \text{CL}_{R} &= \bar{R} \\
&= 2,97 \\
\text{O} \quad \text{BKB}_{R} &= \text{D}_{3} \times \bar{R} = 0 \times 2,97 \\
&= 0\n\end{aligned}
$$

Grafik peta kontrol R pada hasil pengujian minyak dan lemak dapat dilihat pada Gambar 4.12

## **5. Pengolahan data hasil pengujian Nitrogen Total**

#### **5.1 Pembuatan Distribusi Frekuensi**

- a. Penentuan range  $Range = Max - Min = 18,92 - 12,34$  $= 6,58$
- b. Penentuan Banyak Kelas Banyak Kelas = 1 + 3.3 ( log 90 )  $= 7,51 = 8$

c. Penentuan Panjang Kelas

Panjang Interval Kelas =  $\frac{6,58}{8}$  = 0,8225

### **5.2 Uji Kecukupan Data hasil pengujian Nitrogen Total**

Penentuan uji kecukupan data dilakukan dengan menggunakan rumus:

$$
N' = \left[\frac{k}{s} \sqrt{N \sum X_i^2 - (\sum X_i)^2} \right]^2
$$

Dimana:

 $N' =$ jumlah pengamatan yang seharusnya dilakukan

 $k = t$ ingkat kepercayaan dalam pengamatan (k95% = 2)

 $s =$  derajat ketelitian dalam pengamatan (5%)

N = jumlah pengamatan yang sudah dilakukan

 $X_i$  = data pengamatan

Apabila  $N \geq N'$ , maka data sudah cukup untuk dijadikan sample.

Adapun langkah – langkah untuk melakukan uji kecukupan data adalah:

Jumlah data  $(N) = 90$ 

a. 
$$
\Sigma X_i
$$
 =  $X_1 + X_2 + ... + X_{90}$   
= 14,73 + 12,34 + ... + 17,49  
= 1416,56

b. 
$$
[\sum_{i=1}^{90} X_i]^2 = (1416, 56)^2 = 2006642, 23
$$

c. 
$$
[\sum_{i=1}^{90} X_i^2] = X_1^2 + X_2^2 + ... + X_{90}^2 = (14, 73)^2 + (12, 34)^2 + ... + (17, 49)^2 = 22555, 05
$$

d. 
$$
N' = \left[\frac{k_{\text{ss}}\sqrt{N\Sigma x_i^2 - (\Sigma x_i)^2}}{\Sigma x_i}\right]^2
$$

$$
= \left[\frac{2_{0.05}\sqrt{90(22555,05) - 2006642,23)}}{1343,00}\right]^2 = 18,59 \approx 19
$$

Dari hasil perhitungan dapat diketahui nilai N' sebesar 19 dan jumlah data (N) = 90, menunjukkanN > N' yang berarti data CUKUP.

#### **5.3 Uji Distribusi Normal hasil pengujian Nitrogen Total**

Dengan hipotesa awal :

H<sub>0</sub> = Data berdistribusi normal ( $\chi^2$ hitung <  $\chi^2$  tabel)

H<sub>1</sub> = Data tidak berdistribusi normal ( $\chi^2$ hitung >  $\chi^2$  tabel)

1. Menentukan Tabel Berdistribusi Frekuensi

$$
\alpha = 0.05
$$
  
\n $v = n - 2 = 8 - 2 = 6$   
\n $\chi^{2}{}_{\alpha \cdot v} = \chi^{2}{}_{0.95,6} = 12.59$   
\n2. Menentukan  $\overline{X}$ 

$$
\overline{X} = \frac{\sum Fix}{\sum Fi} = \frac{1414,958}{90} = 15,72
$$

3. Menentukan Standart Deviasi ( S )

$$
S = \sqrt{\frac{\sum Fi(Xi - X)^2}{n - 1}}
$$

$$
= 1,706
$$

4. Menentukan Nilai Z

$$
Zb = \frac{Bkb - \overline{X}}{S}
$$
 
$$
Za = \frac{Bka - \overline{X}}{S}
$$

5. Menentukan Luas Kelas

Luas kelas dapat ditentukan berdasarkan tabel distribusi frekuensi mengacu kepada nilai Z yang telah dihitung.

Luas kelas = 
$$
P
$$
 Za – P Zb

misal, Luas kelas = P  $(-1,50) - P(-1,98) = 0,0668 - 0.0239 = 0.0429$ 

Data luas kelas dapat dilihat pada tabel 4.19

- 6. Tahap Pengujian :
	- a. Rumusan hipotesa

H<sup>0</sup> : Data berdistribusi normal

- H<sup>1</sup> : Data tidak berdistribusi normal
- b. Jumlah kelas  $(k) = 8$

Derajat kebebassan  $(v) = 8-2 = 6$ 

Level of significance  $(\alpha) = 0.05$ 

c. Nilai Chi kuadrat hitung

$$
\chi^2 = \sum_{i=1}^4 \frac{(0i-ei)^2}{ei} = 5,16
$$

d. Nilai Chi kuadrat tabel untuk v = 6 dan  $(\alpha)$  = 0.05 adalah 12,59

$$
e. \qquad \chi^2_{\text{hitung}} < \chi^2_{\text{tablel}} \ (5, 16 \leq 12.59)
$$

Karena  $\chi^2$ <sub>hitung</sub> <  $\chi^2$ <sub>tabel</sub>, maka H<sub>0</sub> diterima.Sehingga dapat dikatakan bahwa data berdistribusi normal.

## **5.4 Peta Kontrol** ̅ **dan R pada hasil pengujian Nitrogen Total**

Dari data :

$$
\sum \overline{X} = 440,15
$$
  

$$
\sum R = 88,39
$$

 $m = 30$ 

$$
n = 3
$$

Harga rata-rata sentral :

$$
\overline{X} = \frac{\sum \overline{X}}{m} = \frac{440,15}{30} = 15,74
$$

Harga rentangan sentral :

$$
\overline{R} = \frac{\sum R}{m} = \frac{88,39}{30} = 3,21
$$

## **5.4.1 Peta Kontrol X untuk hasil pengujian nitrogen total**

Batas-batas untuk peta kontrol X ( $A_2$  = 1,023 untuk n = 3)

o BKA =  $\overline{X}$  + (A<sub>2</sub> x R)  $= 15,74 + (1,023 \times 3,21)$  $= 19,02$ 

$$
\begin{array}{rcl} \circ & \text{CL} & =\overline{\overline{X}} \\ & = 15,74 \end{array}
$$

$$
\text{OKB} = \overline{X} - (\text{A}_2 \times \text{R})
$$

$$
= 15,74 - (1,023 \times 3,21)
$$

$$
= 12,46
$$

Grafik peta control X pada hasil pengujian Nitrogen Total dapat dilihat pada Gambar 4.13 **5.4.2 Peta Kontrol R untuk hasil pengujian Nitrogen Total**

$$
\Sigma R = 88,39
$$

 $m = 30$ 

Harga rentang R :

$$
\overline{R} = \frac{\sum R}{m} = \frac{88,39}{30} = 3,21
$$

Batas-batas untuk peta R ( $D_3 = 0$  dan  $D_4 = 2,575$ )

$$
\text{OKA}_{R} = \text{D}_{4} \times \overline{R} = 2,575 \times 3,21
$$

$$
= 8,26
$$

$$
\begin{aligned}\n\text{OL}_{R} &= \overline{R} \\
&= 3,21 \\
\text{OL}_{R} &= \text{D}_3 \times \overline{R} = 0 \times 3,21 \\
&= 0\n\end{aligned}
$$

Grafik peta Control R pada hasil pengujian Nitrogen Total dapat dilihat pada Gambar 4.14

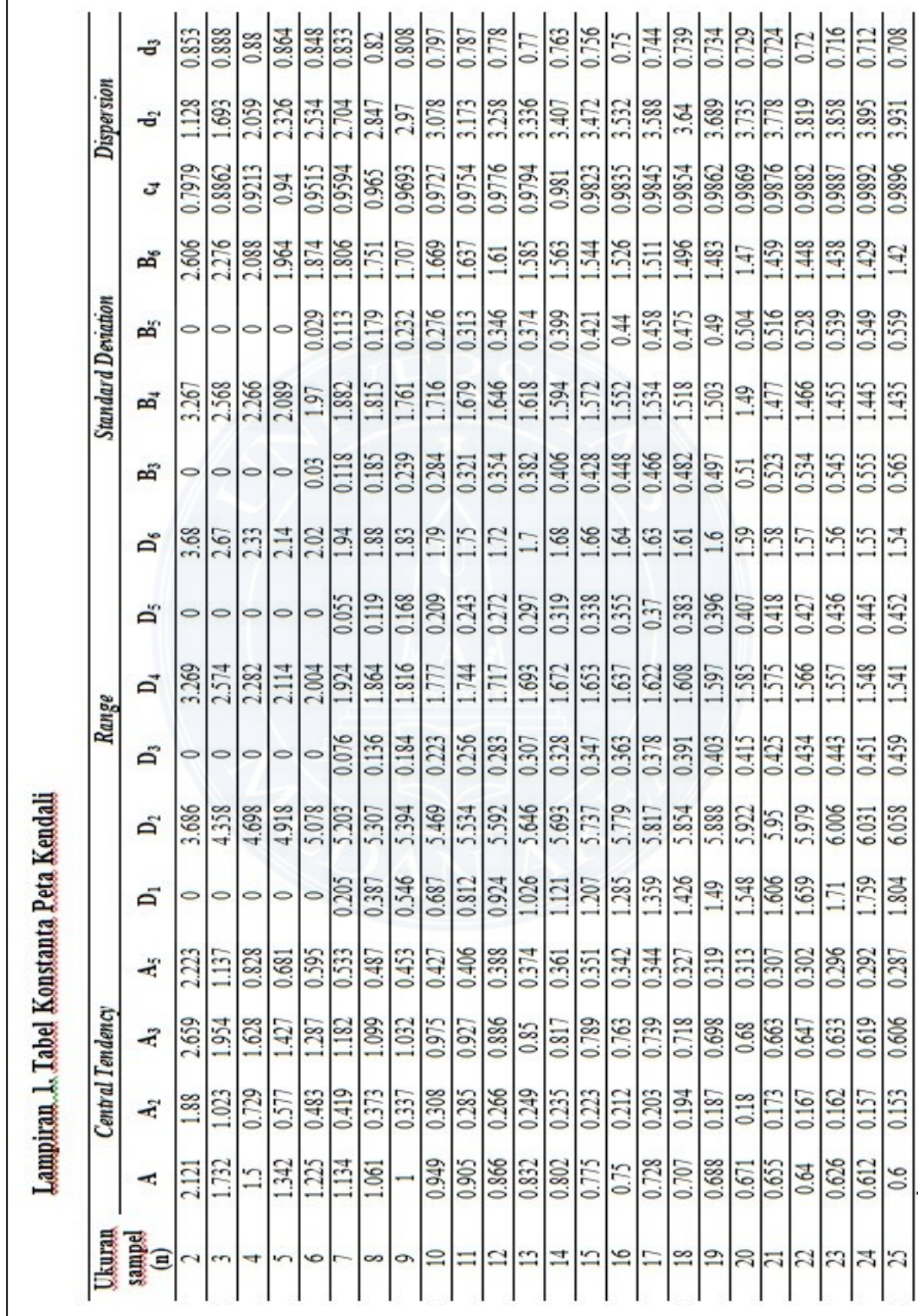

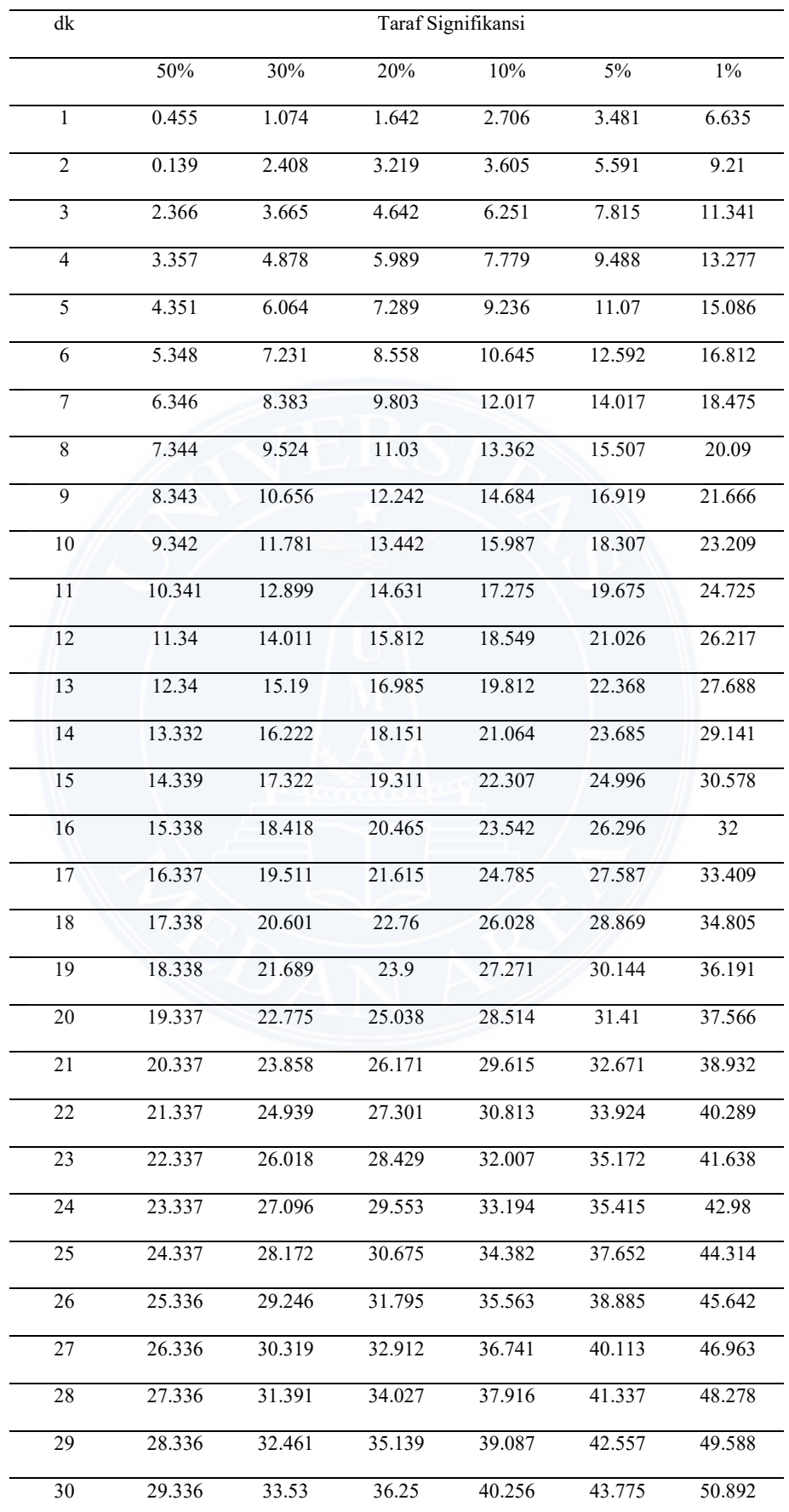

# **Lampiran 2. Tabel Chi Kuadrat**

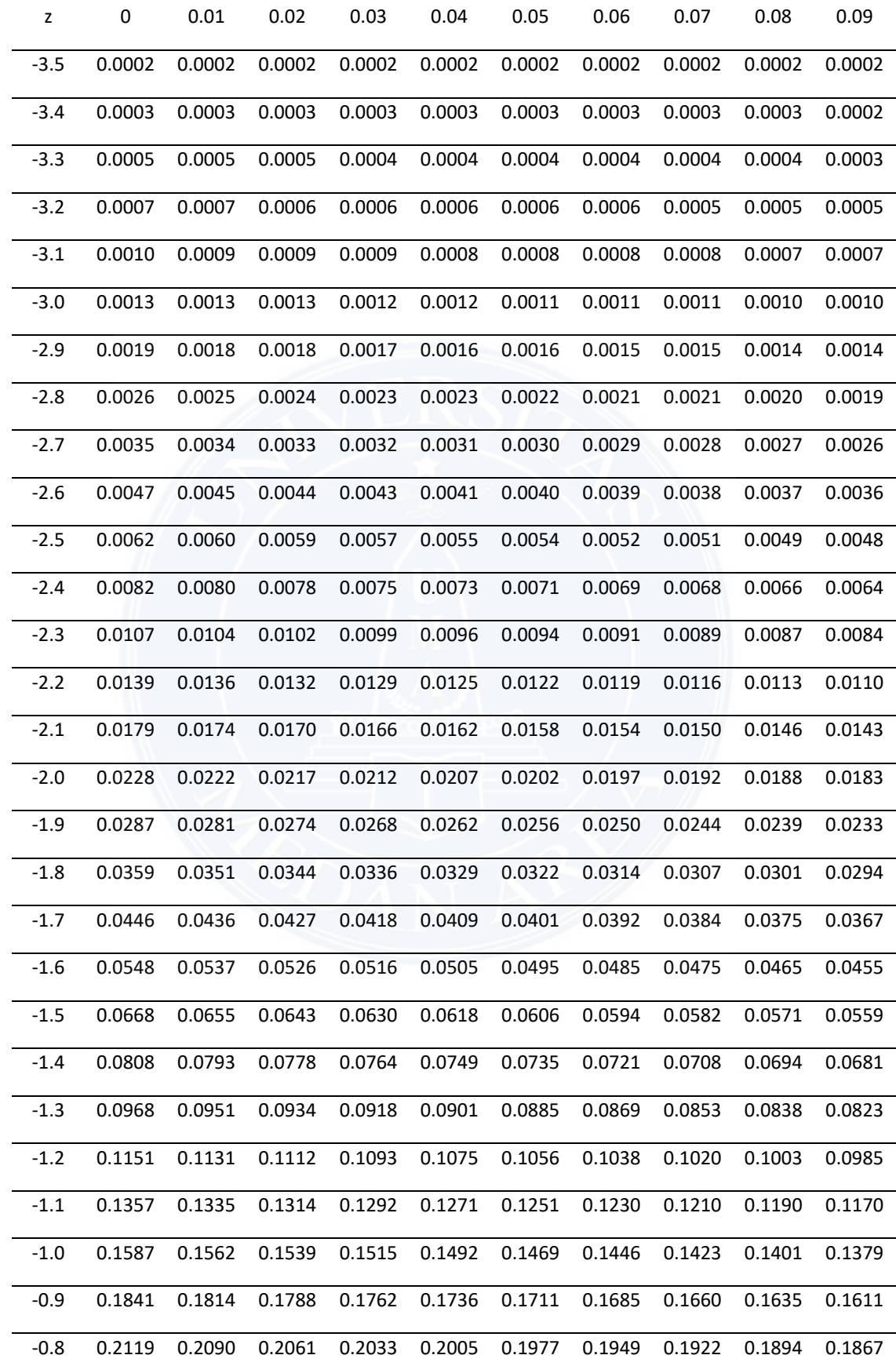

# **Lampiran 3. Tabel Z Distribusi Normal**

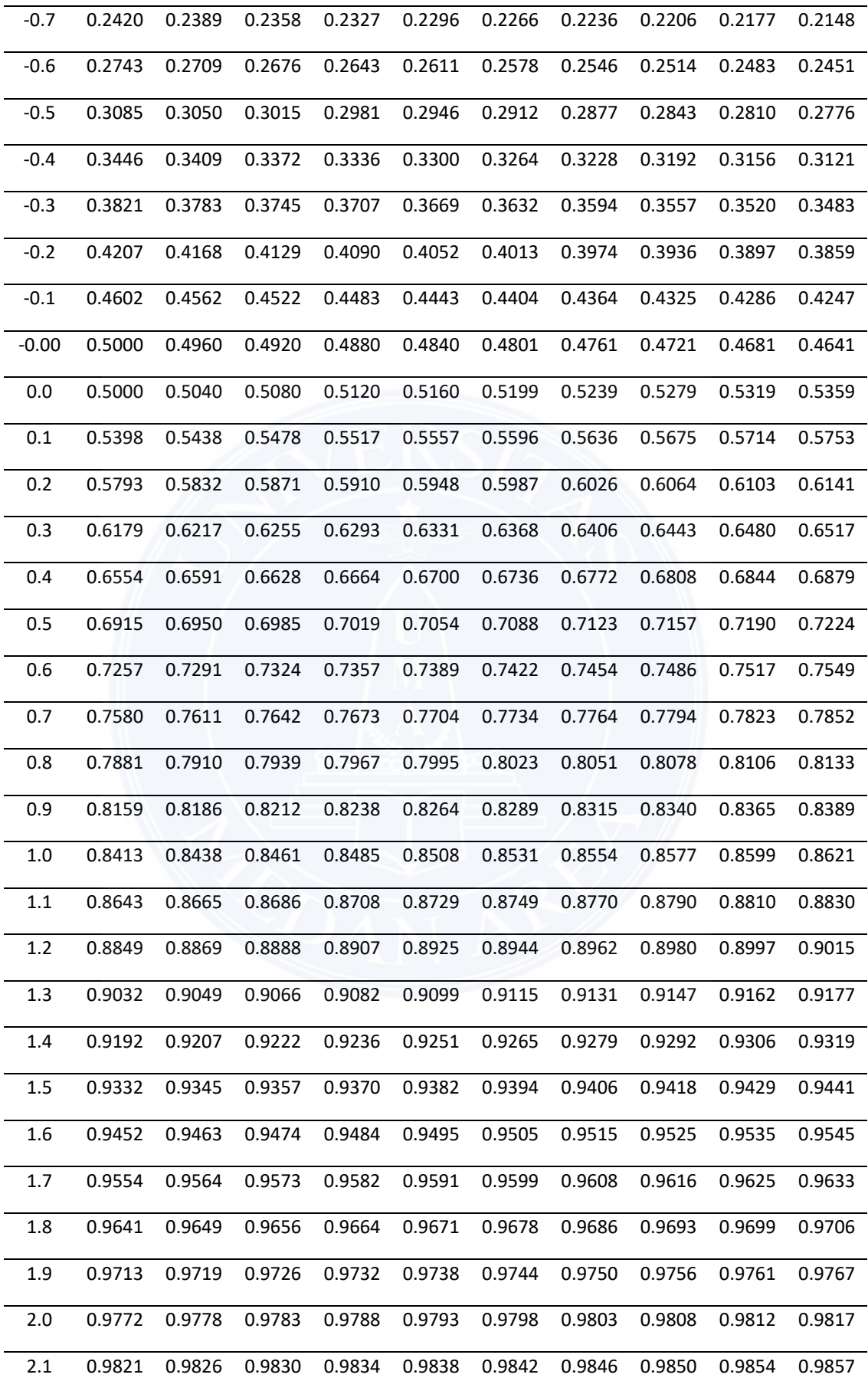

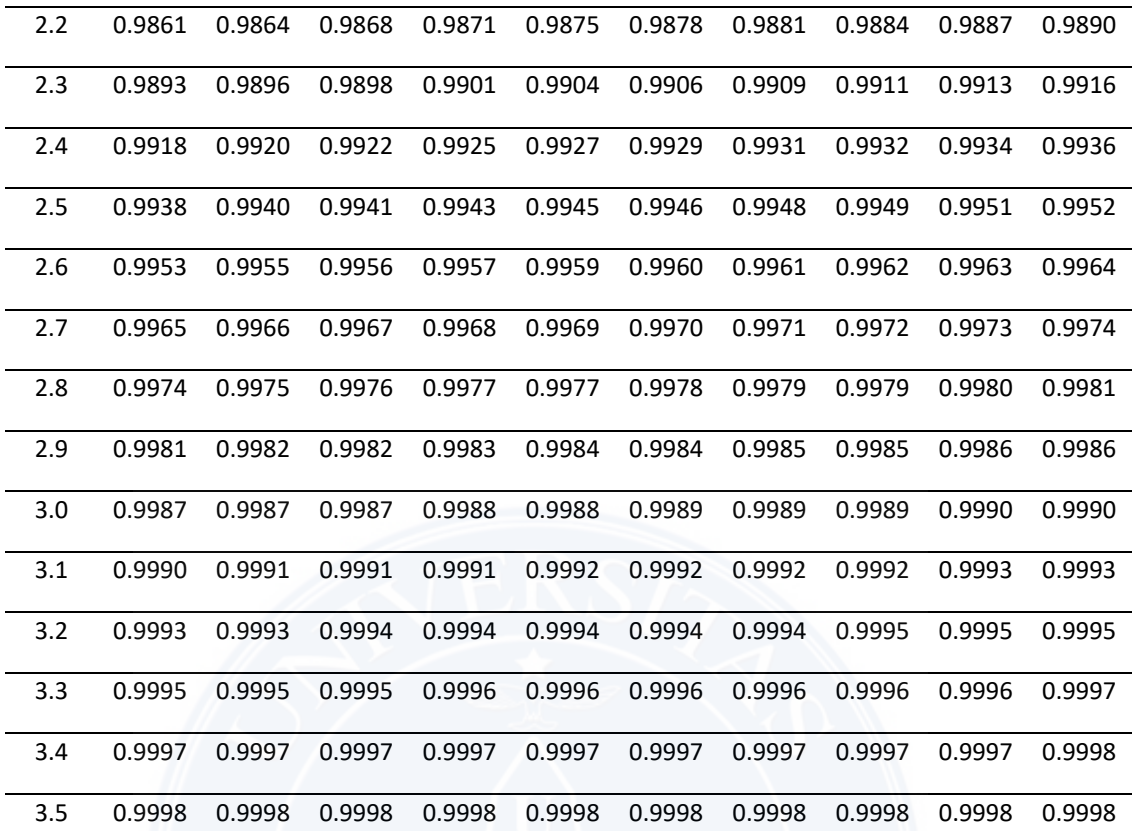

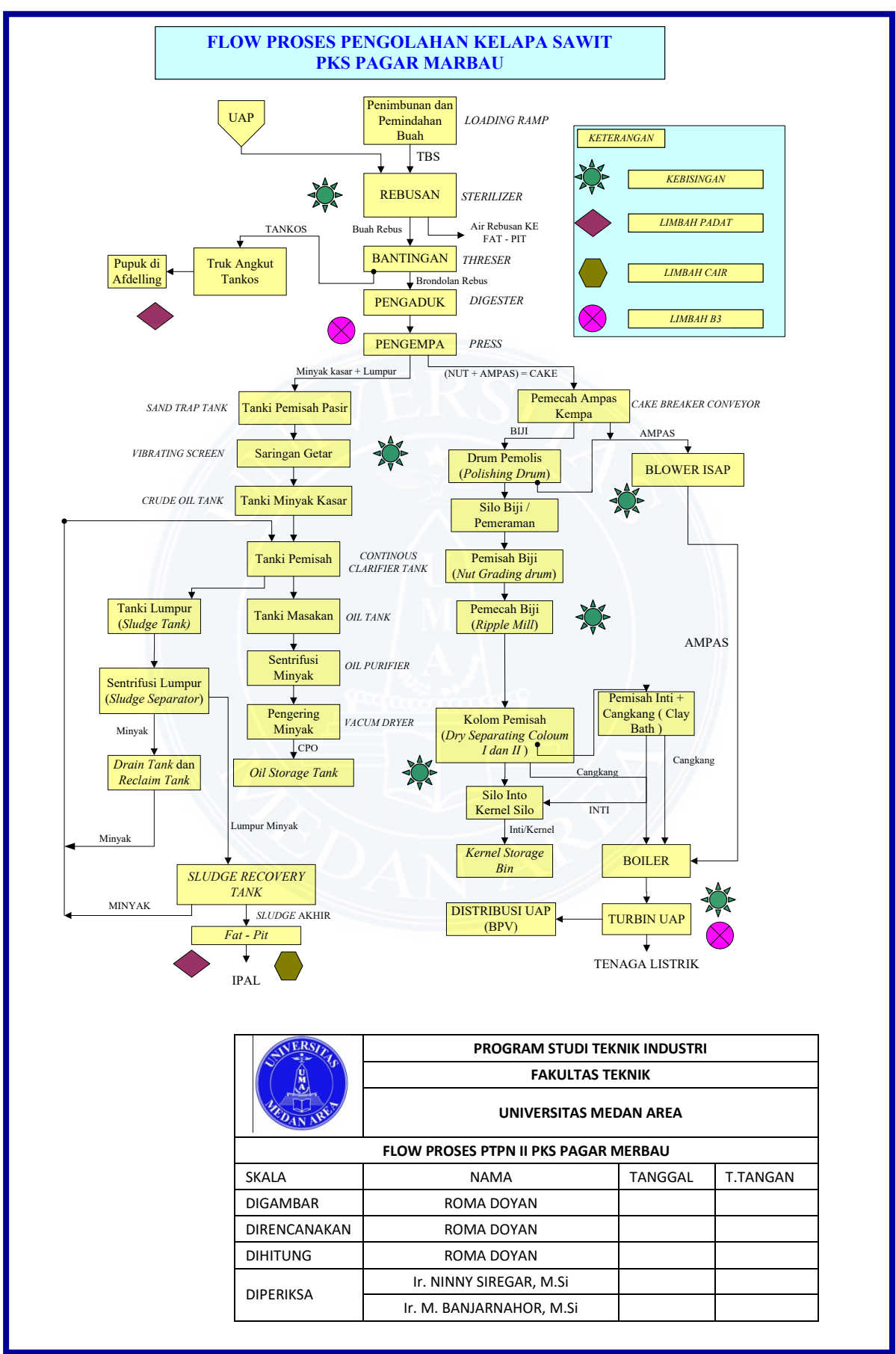

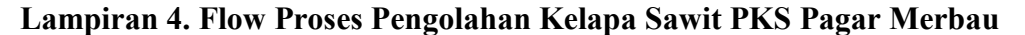

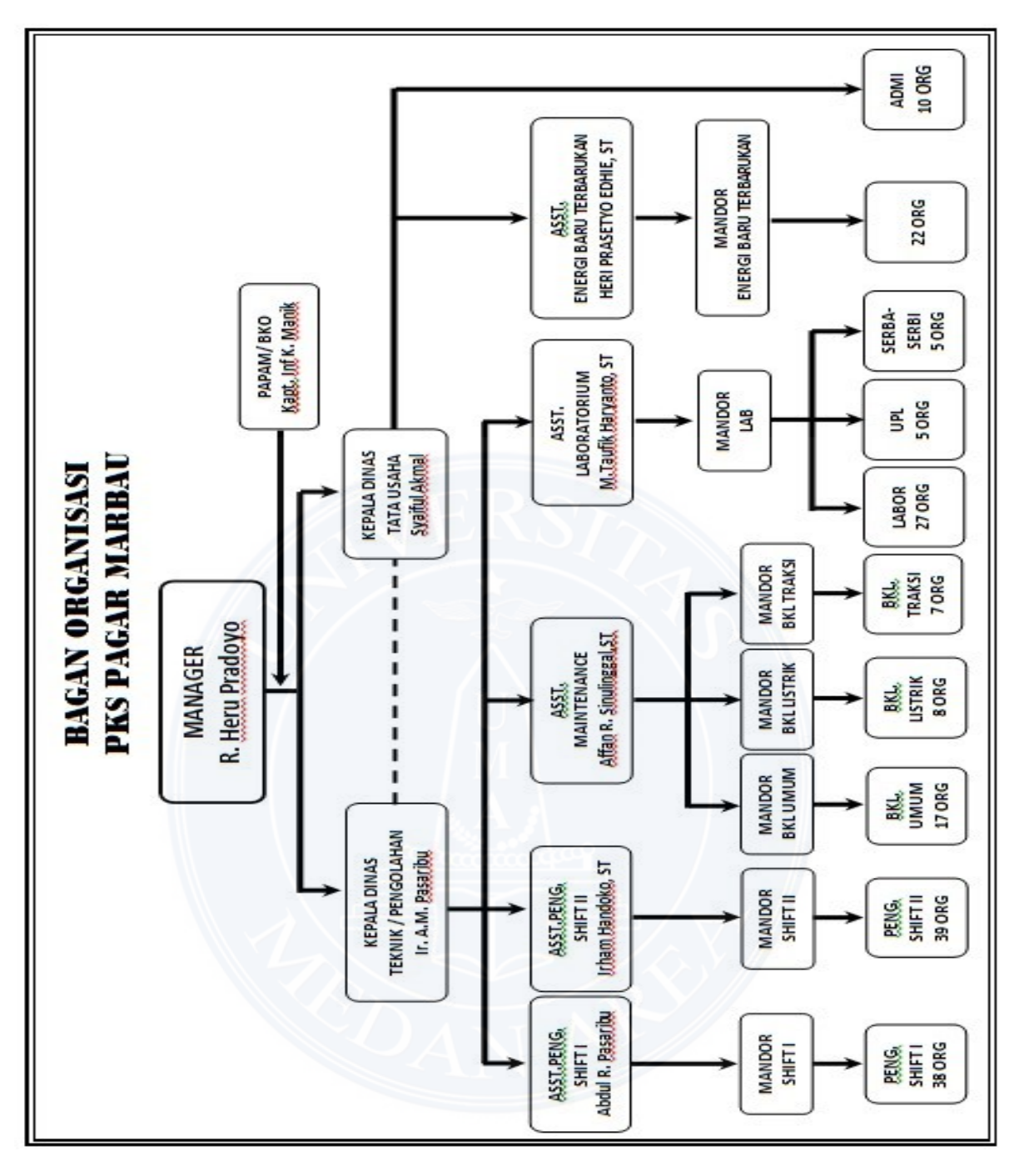

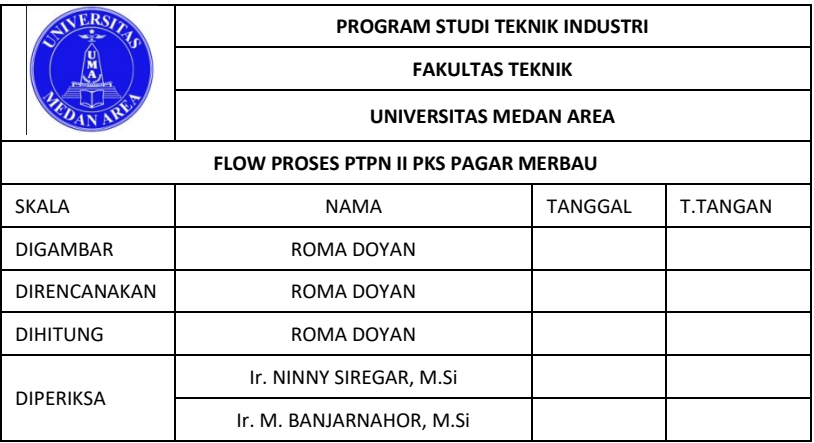

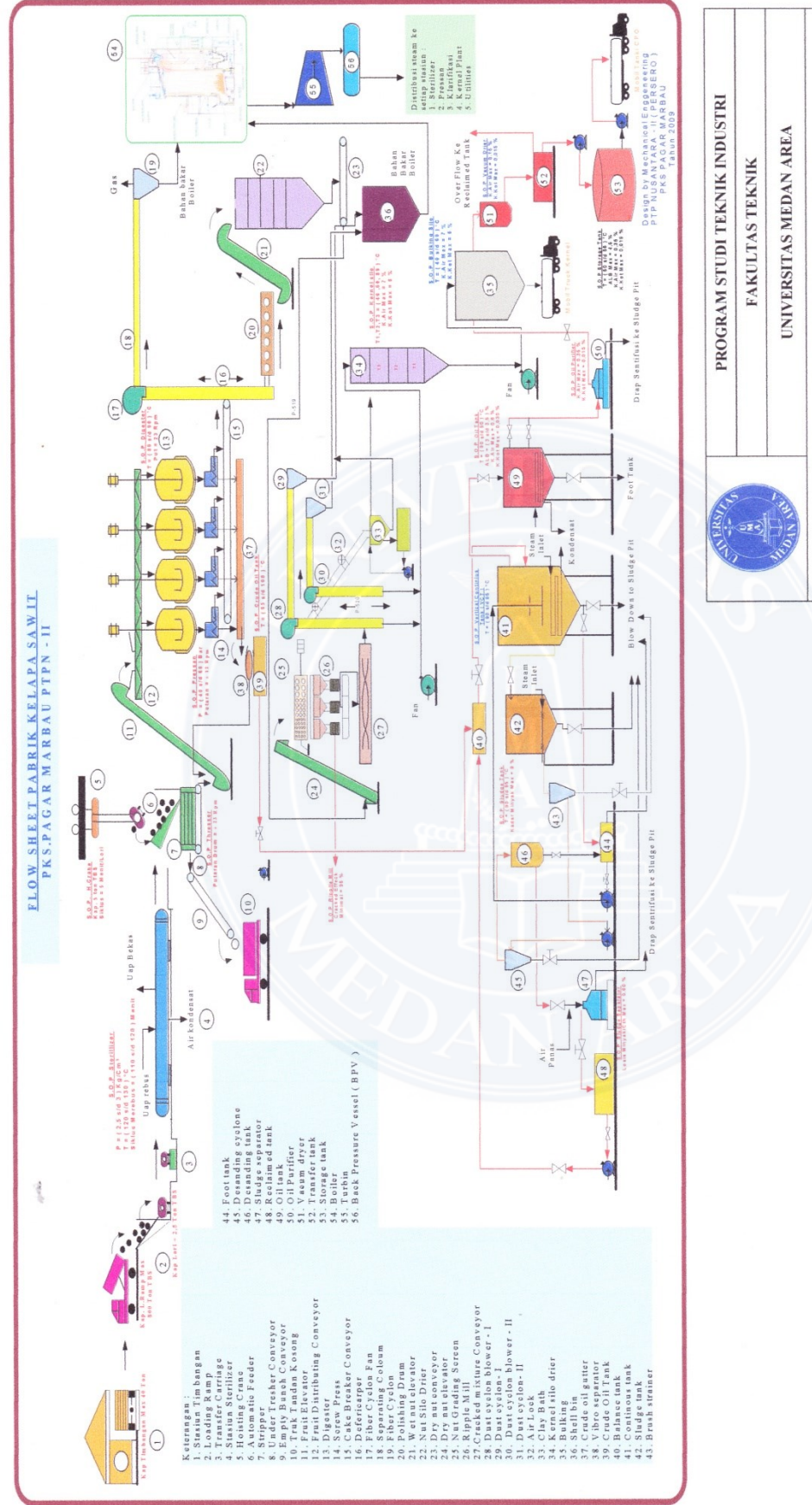

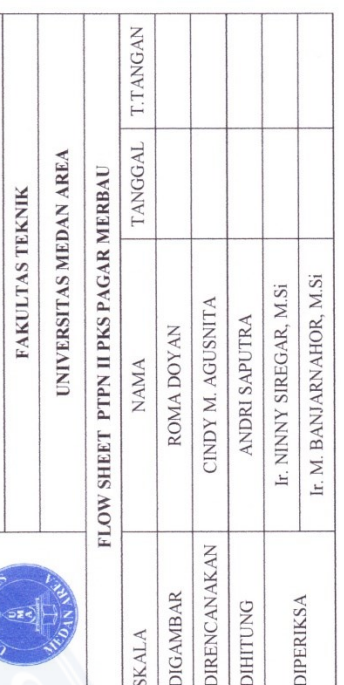

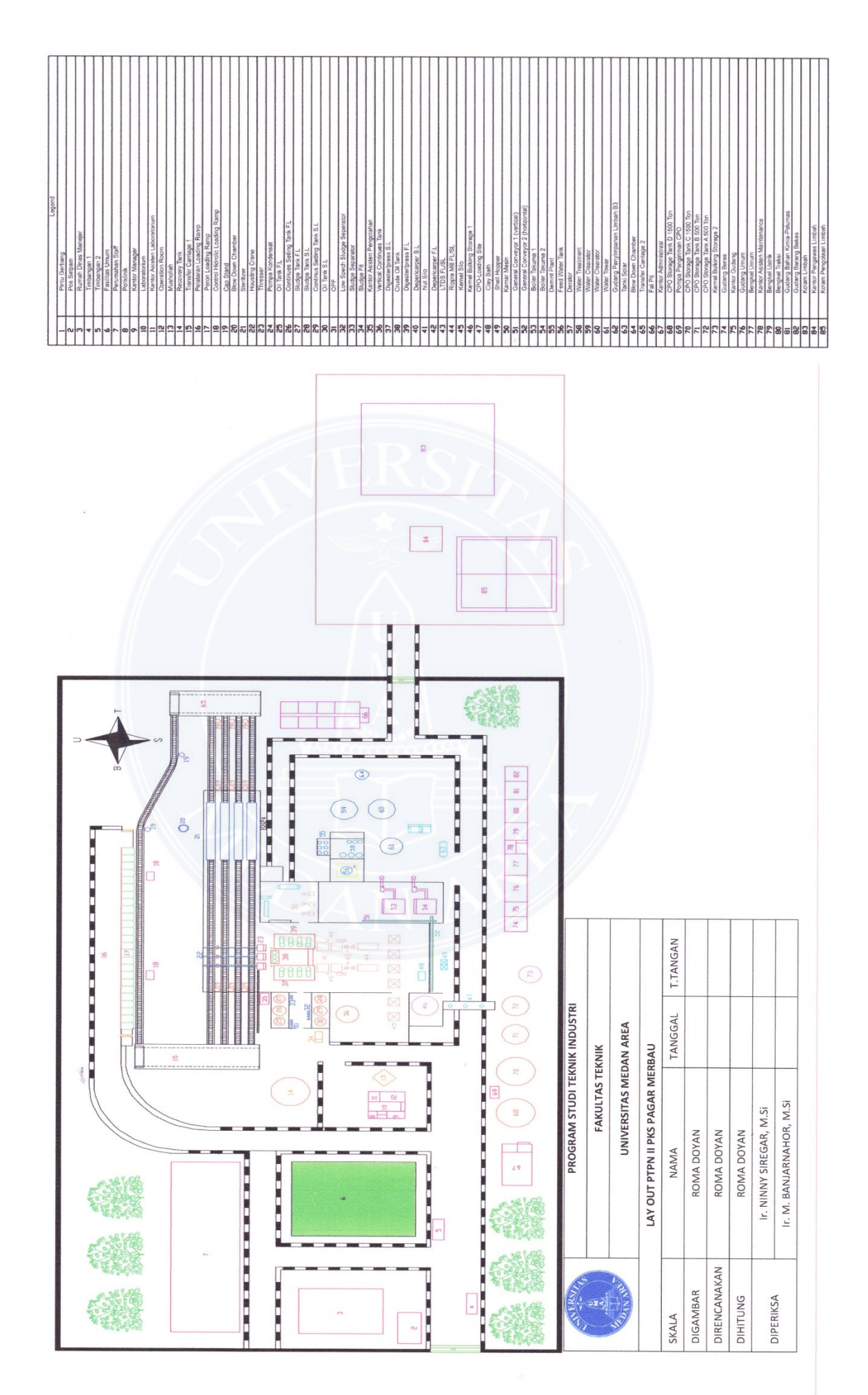